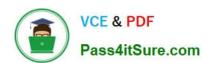

# C\_TB1200\_90<sup>Q&As</sup>

SAP Certified Application Associate - SAP Business One 9.0

# Pass SAP C\_TB1200\_90 Exam with 100% Guarantee

Free Download Real Questions & Answers PDF and VCE file from:

https://www.pass4itsure.com/c\_tb1200\_90.html

100% Passing Guarantee 100% Money Back Assurance

Following Questions and Answers are all new published by SAP Official Exam Center

- Instant Download After Purchase
- 100% Money Back Guarantee
- 365 Days Free Update
- 800,000+ Satisfied Customers

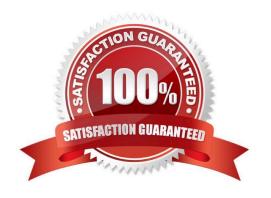

### https://www.pass4itsure.com/c\_tb1200\_90.html

2024 Latest pass4itsure C\_TB1200\_90 PDF and VCE dumps Download

#### **QUESTION 1**

Which of these must always be provided to the customer after go-live? Note. There are 2 correct answers to this question.

- A. Access to patches and service packs
- B. Access to the customer portal
- C. The service level agreement
- D. Instructions for accessing SAP support
- E. Your support hotline number

Correct Answer: BE

#### **QUESTION 2**

The purchasing manager would like to receive a weekly report that lists all stock items that fall below a critical point. What is the standard way of doing this in SAP Business One?

- A. Activate the predefined alert for minimum stock deviation. The purchasing manager will receive a report on weekly basis whenever stock falls below the minimum level.
- B. In the Document Settings window, select the checkbox to warn when stock is released below the minimum level. The purchasing manager will automatically receive a weekly report.
- C. Create a custom report using Crystal Reports to show items below the minimum level and set the report to run once a week.
- D. Create a user-defined alert with a query that lists all the items below the minimum level, and set the required frequency as weekly for the alert.

Correct Answer: D

#### **QUESTION 3**

When you preview the predefined print layout for a sales order in Crystal Reports, the system prompts you to enter the DocKey and the ObjectId. What are these two pieces of information?

- A. The layout type (PLD or Crystal Report) and the sales order document number
- B. The sales order document number and the document type
- C. The document type and the customer code
- D. The document type and the database identifier

Correct Answer: B

## https://www.pass4itsure.com/c\_tb1200\_90.html

2024 Latest pass4itsure C\_TB1200\_90 PDF and VCE dumps Download

#### **QUESTION 4**

You created a delivery for a sales order. The delivery automatically created a journal entry. Why was the journal entry created?

- A. This journal entry is created when a customer is tax liable. When a delivery document which contains a tax amount is created, the system automatically creates a journal entry.
- B. All sales documents that affect inventory quantity create a journal entry regardless of which type of inventory method is used.
- C. Every document in the sales process creates a journal entry from the sales order through the invoice.
- D. You are using perpetual inventory so every document that affects inventory creates a journal entry to reflect the inventory value in the general ledger.

Correct Answer: D

#### **QUESTION 5**

How is the available quantity calculated in SAP Business One?

- A. Quantity in stock quantity committed + quantity ordered
- B. Quantity in stock + quantity committed quantity ordered
- C. Quantity in stock quantity committed
- D. Quantity in stock + quantity ordered

Correct Answer: A

C TB1200 90 VCE Dumps C TB1200 90 Practice Test

C TB1200 90 Exam Questions